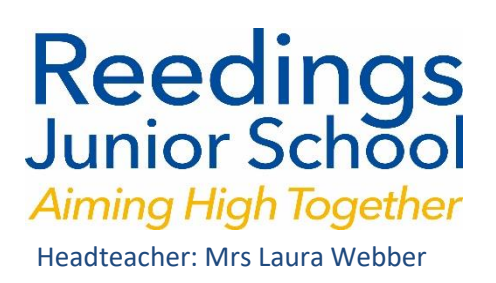

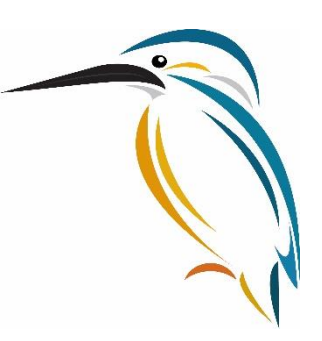

3 rd April 2020

## **Easter Activities**

Well done to the children for keeping up the good work!

The Easter holidays are about to start and they will be a bit different this year. If you are looking for nice things to do at home, we've listed some activities below which you might find fun.

If you are still completing work that was set before Easter, do remember that you can contact your teacher via 2email on Purple Mash. Also you can use 2email to check class messages from your teacher. You won't get an alert for these (like you do for 2do) – you need to go in and check your emails. Teachers will still be looking at their emails over the Easter holidays.

As always, remember to hand in your work when you're finished so that teachers can see what you have completed. This is how to send photos of your work and learning (or anything you'd like to share!) through Purple Mash emails: On a PC: Compose an email and click 'attach picture'. Next, choose 'clip art' and then 'Choose file' and then 'From my PC' On an iPad/tablet: Compose an email and click 'attach picture'. Next, choose 'clip art' and then either 'Choose file' or 'Get Photo' to access the camera or send a photo from the gallery.

Here are some holiday activities:

· Purple Mash has some open activities that you may wish to try. Log on to Purple Mash and you will see a 'Features' column on the right hand side. Click 'Weekly Activities', choose correct agerange and browse the activities. Some of the activities require another activity to be done first (e.g. before writing the next events, you might need to have read the chapter).

· Have a look at Twinkl which also has lots for you to do. You have to sign up for this at home – the school cannot do this for you.

· Into Film have produced discussion and activity prompts for loads of films (something different to do): https://www.intofilm.org/news-and-views/articles/film-guides-to-use-at-home

· The Kindness Calendar has a weekly theme and ideas for activities to keep healthy and happy: https://www.kindness-school.org/kindness-calendar

· Easter Egg Challenge. See attached Word Document.

· You can make a slide show using Purple Mash. Search "2PublishPlus" which opens a variety of blank templates. You could use "Blank slide show" - add pictures, text, speech bubbles and sounds – to make a slide show about Easter around the world

· Please see the other activities attached to this email.

WE ALL HOPE YOU ENJOY THE EASTER BREAK – EVEN THOUGH IT WILL BE A BIT DIFFERENT THIS YEAR. WE WILL BE WRITING AGAIN AT THE BEGINNING OF THE SUMMER TERM WITH SOME MORE WORK FOR YOU TO COMPLETE. KEEP WELL AND KEEP SAFE.